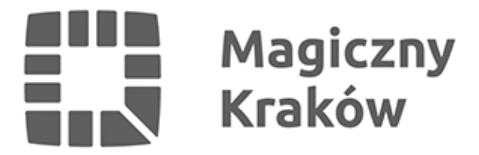

## *Webinarium: "Inicjatywa lokalna – jak ją wprowadzić i jak z niej korzystać?"*

*2019-01-17*

*Zapraszamy na pierwsze w tym roku webinarium w ramach akcji Masz Głos. Tym razem zajmiemy się inicjatywą lokalną, czyli narzędziem, dzięki któremu mieszkańcy i mieszkanki mogą realizować przedsięwzięcia wspólnie z władzami samorządowymi.*

*Pomimo upływu już 8 lat od wprowadzenia instytucji inicjatywy lokalnej, w dalszym ciągu w większości miast i gmin nie ma odpowiednich regulacji umożliwiających korzystanie z tego narzędzia. Tam natomiast, gdzie instrument ten jest dostępny, rzadko podejmowane są działania mające na celu upowszechnienie jego wykorzystania.*

*Warto wiedzieć, w jaki sposób możemy zainicjować działania zmierzające do wprowadzenia procedury inicjatywy lokalnej w naszym mieście lub gminie oraz jak skutecznie wykorzystywać ją do realizacji pomysłów.*

*Podczas webinarium dowiecie się:*

- *jakie są podstawy prawne inicjatywy lokalnej?*
- *jak wprowadzić inicjatywę lokalną w swojej gminie?*
- *jak powinna wyglądać procedura zgłaszania i realizacji inicjatyw lokalnych i jakie są dobre praktyki i standardy w tym zakresie?*
- *jakie wymogi formalne muszą spełniać wnioski o realizację inicjatywy lokalnej?*

*Aby wziąć udział w webinarium, należy zarejestrować się pod poniższym linkiem:*

## *[Zarejestruj się na webinarium](https://maszglos.clickmeeting.pl/jak-zglaszac-i-realizowac-inicjatywy-lokalne/register)*

*…a następnie w środę 23 stycznia o 19.00 wejść na webinarium klikając na link poniżej:*

## *[Wejdź na webinarium](https://maszglos.clickmeeting.com/jak-zglaszac-i-realizowac-inicjatywy-lokalne)*

*Webinarium poprowadzi:*

*Szymon Osowski – szczecinianin, prawnik związany z Siecią Obywatelską Watchdog Polska od 2007 roku, a od 2010 prezes stowarzyszenia. Na co dzień przygląda się tworzeniu prawa w obszarze jawności i praw obywatelskich. Zajmuje się informacją publiczną, funduszami sołeckimi i prawnymi aspektami działania administracji. Od 2012 roku notowany w rankingu 50 najbardziej wpływowych prawników w Polsce (w 2014 roku – 9 miejsce), publikowanym przez Dziennik Gazeta Prawna. Koordynator akcji Masz Głos w północno-zachodniej Polsce z ramienia Stowarzyszenia Polites.*